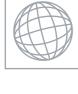

## UNIVERSITY OF CAMBRIDGE INTERNATIONAL EXAMINATIONS International General Certificate of Secondary Education

Mage Com

| * |  |
|---|--|
| Ü |  |
| S |  |
| 0 |  |
| 6 |  |
| ∞ |  |
| 2 |  |
| 0 |  |
| _ |  |
| 5 |  |
| 6 |  |

| CANDIDATE<br>NAME |  |  |  |  |  |              |               |  |  |
|-------------------|--|--|--|--|--|--------------|---------------|--|--|
| CENTRE<br>NUMBER  |  |  |  |  |  | CANE<br>NUMI | DIDATE<br>BER |  |  |

## **COMPUTER STUDIES**

0420/12

Paper 1

May/June 2010

2 hours 30 minutes

Candidates answer on the Question Paper.

No Additional Materials are required.

## **READ THESE INSTRUCTIONS FIRST**

Write your Centre number, candidate number and name on all the work you hand in.

Write in dark blue or black pen.

You may use a soft pencil for any diagrams, graphs or rough working.

Do not use staples, paper clips, highlighters, glue or correction fluid.

DO **NOT** WRITE IN ANY BARCODES.

Answer all questions.

No marks will be awarded for using brand names of software packages or hardware.

At the end of the examination, fasten all your work securely together.

The number of marks is given in brackets [] at the end of each question or part question.

| For Examiner's Use |
|--------------------|
|                    |
|                    |
|                    |
|                    |
|                    |

This document consists of 19 printed pages and 1 blank page.

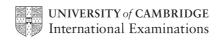

|     | www.xtr                                                                           | For iner's  |
|-----|-----------------------------------------------------------------------------------|-------------|
|     | 2                                                                                 |             |
| Exp | plain, with examples where appropriate, the following <b>five</b> computer terms. | For pinor's |
| (a) | buffer                                                                            | TOTAL TOTAL |
|     |                                                                                   | Secon       |
|     |                                                                                   | [2]         |
| (b) | batch processing                                                                  |             |
|     |                                                                                   |             |
|     |                                                                                   | [2]         |
|     |                                                                                   |             |
| (c) | e-commerce                                                                        |             |
|     |                                                                                   |             |
|     |                                                                                   | [2]         |
| (d) | simulation                                                                        |             |
|     |                                                                                   |             |
|     |                                                                                   | [2]         |
| (e) | email                                                                             |             |
|     |                                                                                   |             |
|     |                                                                                   | [2]         |

|     | ompany making televisions has introduced robots to replace the human work force.  Describe three effects this would have on the work force. | apa              |
|-----|----------------------------------------------------------------------------------------------------|------------------|
|     | 3                                                                                                    | 1                |
| A c | ompany making televisions has introduced robots to replace the human work force                                                             | Can              |
| (a) | Describe three effects this would have on the work force.                                                                                   | 1                |
|     | 1                                                                                                    |                  |
|     |                                                                                                    |                  |
|     | 2                                                                                                    |                  |
|     |                                                                                                    |                  |
|     | 3                                                                                                    |                  |
|     |                                                                                                    | [3]              |
| (h) | Cive two adventages to the company of introducing relate                                                                                    |                  |
| (D) | Give <b>two</b> advantages to the company of introducing robots.                                                                            |                  |
|     | · · · · · · · · · · · · · · · · · · ·                                                                                                    | ••••             |
|     | 2                                                                                                    | ••••             |
|     |                                                                                                    | [2]              |
|     |                                                                                                    | [ <del>-</del> ] |
| (c) | How could the robots be trained to assemble the televisions?                                                                                |                  |
|     |                                                                                                    |                  |
|     |                                                                                                    |                  |
|     |                                                                                                    | [1]              |
| (d) | A whole batch of televisions was produced with some of the parts missing. How cou                                                           | uld              |
| (~/ | this error have been avoided?                                                                                                    | <del>-</del>     |
|     |                                                                                                    |                  |
|     |                                                                                                    |                  |
|     |                                                                                                    | [1]              |

| 3 | State <b>four</b> tasks performed at the <i>analysis stage</i> in systems analysis. | For                           |
|---|-------------------------------------------------------------------------------------|-------------------------------|
|   | 1                                                                                   | Middle                        |
|   |                                                                                     | For viner's Stricted Research |
|   | 2                                                                                   |                               |
|   | 3                                                                                   |                               |
|   |                                                                                     |                               |
|   | 4                                                                                   |                               |
|   | [4]                                                                                 |                               |
| 4 | Give <b>four</b> features of a <i>Data Protection Act</i> .                         |                               |
|   | 1                                                                                   |                               |
|   | 2                                                                                   |                               |
|   | <sup>2</sup>                                                                        |                               |
|   | 3                                                                                   |                               |
|   |                                                                                     |                               |
|   | 4                                                                                   |                               |
|   | [4]                                                                                 |                               |

|   |     | 5                                                                                                    |
|---|-----|----------------------------------------------------------------------------------------------------|
| 5 | A b | ank is worried about computer crime.  e of their concerns is online access to customer accounts.                                       |
|   | One | e of their concerns is online access to customer accounts.                                                                             |
|   | (a) | How can a customer's access details be discovered by criminals?                                                                        |
|   |     |                                                                                                    |
|   |     |                                                                                                    |
|   |     |                                                                                                    |
|   |     |                                                                                                    |
|   |     | [2]                                                                                                    |
|   | (b) | Why would a customer using a credit card for online shopping be more of a security risk than a customer using the same card in a shop? |
|   |     |                                                                                                    |
|   |     |                                                                                                    |
|   |     |                                                                                                    |
|   |     |                                                                                                    |
|   |     | [2]                                                                                                    |
|   | (c) | Describe what measures the bank can take to safeguard customer accounts.                                                               |
|   |     |                                                                                                    |

......

[2]

| An  | expe  | ert system is being developed to help engineers diagnose faults in aero engin                     |
|-----|-------|---------------------------------------------------------------------------------------------------|
| (a) | Des   | scribe the steps taken to develop this new expert system.                                         |
|     |       |                                                                                                   |
|     |       |                                                                                                   |
|     |       |                                                                                                   |
|     |       |                                                                                                   |
|     |       |                                                                                                   |
|     |       |                                                                                                   |
|     |       |                                                                                                   |
|     |       | [4]                                                                                               |
|     | ••••• | .,                                                                                                |
| (b) |       | other method used to identify and rectify faults is to train engineers using ual reality systems. |
|     | (i)   | What is virtual reality?                                                                          |
|     |       |                                                                                                   |
|     |       |                                                                                                   |
|     |       | [1]                                                                                               |
|     | (ii)  | What special hardware is used to interface with virtual reality systems?                          |
|     |       |                                                                                                   |
|     |       |                                                                                                   |
|     |       | [1]                                                                                               |

- 7 A screen has been developed to allow the input of data into the following fields: name, sex, address, date of birth and examination results.
  - (a) A first attempt at designing the screen is shown below:

(b) (i)

|   | has been developed to allow the input of data into the following fields:                                                                                                    |
|---|----------------------------------------------------------------------------------------------------|
|   | has been developed to allow the input of data into the following fields: ex, address, date of birth and examination results.  st attempt at designing the screen is shown below:  Student Records |
| _ | st attempt at designing the screen is shown below:                                                                                                    |
|   | Student Records                                                                                                    |
|   | Student name: Sex: Sex:                                                                                                    |
|   | Student address:                                                                                                    |
|   | Date of birth: /                                                                                                    |
|   | Exam results: Subjects and Grades                                                                                                    |
|   |                                                                                                    |
|   | Type in NEXT to go to next student or BACK to go to previous                                                                                                    |
|   | student:                                                                                                    |
|   |                                                                                                    |
| _ |                                                                                                    |
| ; | is not a very good input screen. Give <b>four</b> ways in which it could be improved.                                                                                                    |
|   |                                                                                                    |
|   |                                                                                                    |
|   |                                                                                                    |
|   |                                                                                                    |
|   |                                                                                                    |
| • |                                                                                                    |
|   |                                                                                                    |
|   |                                                                                                    |
|   | [4]                                                                                                    |
|   | What is verification?                                                                                                    |
|   | virial is verification?                                                                                                    |
|   |                                                                                                    |
|   |                                                                                                    |
|   | Which fields should be verified?                                                                                                    |
|   | Which fields should be verified?                                                                                                    |
| • |                                                                                                    |
|   | [3]                                                                                                    |

|   |      |                                                                              |          | www.xtrapa              |
|---|------|------------------------------------------------------------------------------|----------|-------------------------|
|   |      | 8                                                                            |          | 14. Day                 |
| 8 | A si | permarket makes use of barcodes on all its goods as part em.                 | of its a | utomatic stock          |
|   | (a)  | Describe how the price is found for each item sold.                          |          |                         |
|   |      |                                                                              |          |                         |
|   |      |                                                                              |          |                         |
|   |      |                                                                              |          |                         |
|   |      |                                                                              |          |                         |
|   |      |                                                                              | •••••    | [2]                     |
|   | (b)  | The following are steps in the automatic stock control syste                 | em.      |                         |
|   |      | Number the steps in the correct order.                                       |          |                         |
|   |      | if stock level ≤ minimum stock level                                         |          |                         |
|   |      | report printed out for the manager                                           |          |                         |
|   |      | stock level reduced by 1                                                     |          |                         |
|   |      | new stock value written back to file                                         |          |                         |
|   |      | more items are ordered automatically                                         |          |                         |
|   |      |                                                                              |          | [4]                     |
| 9 |      | ctory uses a computer system to store information about eral administration. | custor   | mers, spare parts and   |
|   | (a)  | Spare parts can be identified by selecting from diagrams of                  | n a con  | nputer screen.          |
|   |      | Describe what hardware would be needed to allow the part                     | ts to be | e selected in this way. |
|   |      |                                                                              |          |                         |
|   |      |                                                                              |          |                         |
|   |      |                                                                              |          |                         |
|   |      |                                                                              |          |                         |
|   |      |                                                                              | •••••    | [2]                     |

| www.xtrapa                                                                                                    | pers.c     |
|----------------------------------------------------------------------------------------------------|------------|
| 9                                                                                                    |            |
| The factory needs to buy a new printer. It has decided to buy either a dot matrix or an inkjet printer. Discuss the advantages and disadvantages of using both type printer in this application.  Dot matrix printer:  Advantages | For iner's |
| Dot matrix printer:                                                                                                    | Se. C.     |
| Advantages                                                                                                    |            |
|                                                                                                    |            |
|                                                                                                    |            |
|                                                                                                    |            |
| Disadvantages                                                                                                    |            |
|                                                                                                    |            |
|                                                                                                    |            |
| [3]                                                                                                    |            |
| Inkjet printer:                                                                                                    |            |
| Advantages                                                                                                    |            |
|                                                                                                    |            |
|                                                                                                    |            |
|                                                                                                    |            |
| Disadvantages                                                                                                    |            |

9 000

11 333

50 000

45 000

56 667

**10** A small company runs six cars in its fleet. They have produced a spreadsheet to corunning costs over a five month period:

20 000

30 000

Averages:

6

7

8

10005

10006

|   |              |              |             |            |                | la  |
|---|--------------|--------------|-------------|------------|----------------|-----|
|   | А            | В            | С           | D          | E              | 30  |
|   | Car Identity | Total number | Cost per km | Total cost | Average cost   | 1.0 |
| 1 |              | of km        | (\$)        | (\$)       | per month (\$) |     |
| 2 | 10001        | 30 000       | 1.00        | 30 000     | 6 000          | '   |
| 3 | 10002        | 20 000       | 4.00        | 80 000     | 16 000         |     |
| 4 | 10003        | 50 000       | 1.50        | 75 000     | 15 000         |     |
| 5 | 10004        | 30 000       | 2.00        | 60 000     | 12 000         |     |

2.50

1.50

2.08

(a) It was decided to print out the spreadsheet formulas from D2 to E8. Using the grid below, show what formulas would be printed:

|   | D                  | E                           |
|---|--------------------|-----------------------------|
| 1 | Total cost<br>(\$) | Average cost per month (\$) |
| 2 |                    |                             |
| 3 |                    |                             |
| 4 |                    |                             |
| 5 |                    |                             |
| 6 |                    |                             |
| 7 |                    |                             |
| 8 |                    |                             |

[2]

(b) A graph of Cost per km (\$) was drawn:

(c)

## Cost per km (\$)

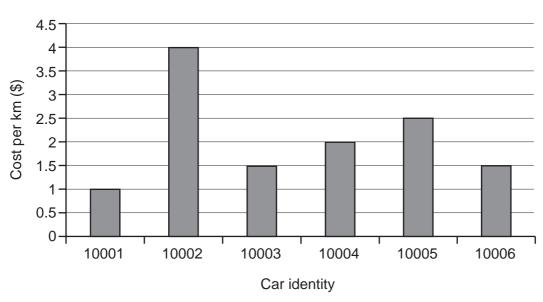

| (i)  | Which cells were highlighted to produce this graph?                              |     |
|------|----------------------------------------------------------------------------------|-----|
|      |                                                                                  | [2] |
| (ii) | Describe how the average value of 2.08 would be shown on the graph.              |     |
|      |                                                                                  | [1] |
|      | e data in cell C6 was changed to 3.00. ich cells would be updated automatically? |     |
|      |                                                                                  |     |

**11** A database has been set up showing information about cars:

| se has beer | n set up showi | <b>12</b><br>ng information | about cars:               |                      | No of cylinders  4 |
|-------------|----------------|-----------------------------|---------------------------|----------------------|--------------------|
| Car ref     | No of<br>doors | Engine<br>(litres)          | CO <sub>2</sub><br>(g/km) | Fuel used (km/litre) | No of cylinders    |
| Α           | 3              | 1.4                         | 145                       | 15.3                 | 4                  |
| В           | 4              | 2.0                         | 193                       | 12.3                 | 4                  |
| С           | 5              | 2.5                         | 231                       | 10.9                 | 6                  |
| D           | 3              | 2.0                         | 190                       | 11.2                 | 6                  |
| E           | 4              | 1.3                         | 120                       | 17.5                 | 4                  |
| F           | 5              | 1.8                         | 180                       | 14.6                 | 4                  |
| G           | 4              | 3.0                         | 240                       | 9.5                  | 6                  |
| Н           | 4              | 1.2                         | 115                       | 19.7                 | 3                  |

condition was used: (No of doors = 4) AND (Fuel used (km/litre) > 15) [2] (b) Write down a search condition to find out which cars have engines larger than 1.8 litres OR have CO<sub>2</sub> emissions higher than 150 g/km. (c) The database is sorted in ascending order on Fuel used (km/litre). Using Car ref only, write down the results of the sort. .....

(a) Using Car ref only, write down which cars would be output if the following search

| 12 | (a) | State <b>two</b> items of hardware needed to enable a standard computer system part in video conferencing.   |
|----|-----|----------------------------------------------------------------------------------------------------|
|    |     | 1                                                                                                    |
|    |     |                                                                                                    |
|    |     | 2                                                                                                    |
|    |     | [2]                                                                                                    |
|    | (b) | State <b>two</b> additional items of software that would be needed for the video conferencing to take place. |
|    |     | 1                                                                                                    |
|    |     |                                                                                                    |
|    |     | 2                                                                                                    |
|    |     | [2]                                                                                                    |
|    |     |                                                                                                    |
|    | (c) | Describe <b>two</b> potential problems when using video conferencing.                                        |
|    |     | 1                                                                                                    |
|    |     |                                                                                                    |
|    |     | 2                                                                                                    |
|    |     | [2]                                                                                                    |

13 Study the following flowchart very carefully:

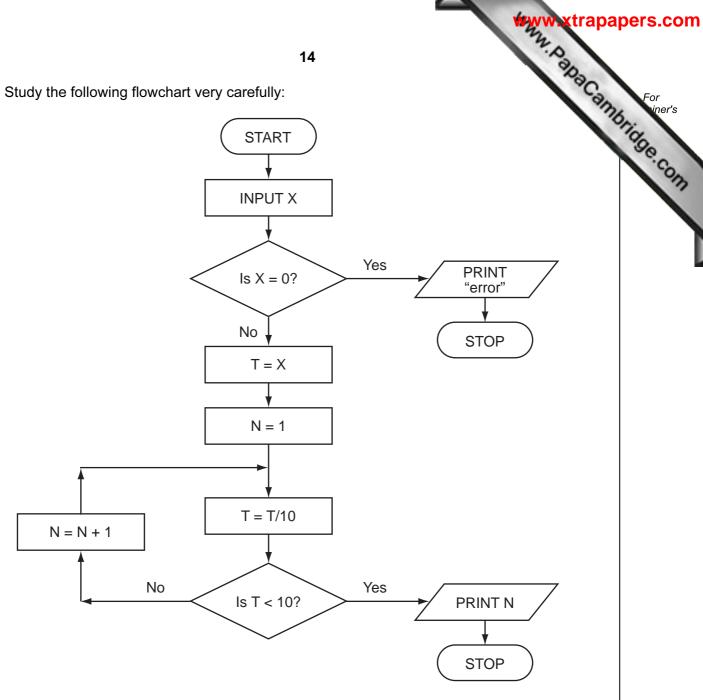

What output would you expect if the following data was input into the flowchart?

| х    | OUTPUT |
|------|--------|
| -150 |        |
| 540  |        |
| 0    |        |

14 A safety system has been developed to stop vehicles getting too close to each other road.

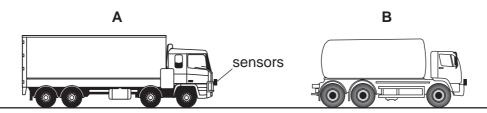

If vehicle  ${\bf A}$  gets  $\underline{too}$  close to vehicle  ${\bf B}$ , the brakes are automatically applied by a computer system in vehicle  ${\bf A}$ .

| (a) | What type of sensors could be used on the vehicles?                                                                                          |
|-----|----------------------------------------------------------------------------------------------------|
|     |                                                                                                    |
|     | [1]                                                                                                    |
| (b) | Describe what the safety system does to constantly monitor how close the vehicle is to the vehicles in front and decide when to take action. |
|     |                                                                                                    |
|     |                                                                                                    |
|     |                                                                                                    |
|     |                                                                                                    |
|     |                                                                                                    |
|     |                                                                                                    |
|     |                                                                                                    |
|     |                                                                                                    |
|     | [4]                                                                                                    |
| (c) | Describe <b>two</b> potential problems with this safety system.                                                                              |
|     | 1                                                                                                    |
|     |                                                                                                    |
|     |                                                                                                    |
|     | 2                                                                                                    |
|     |                                                                                                    |
|     | [2]                                                                                                    |

A floor turtle can use the following instructions:

| or turtle can use the followir | 16<br>ng instructions:                             | www.xtrapa |
|--------------------------------|----------------------------------------------------|------------|
| Instruction                    | Meaning                                            |            |
| FORWARD <b>d</b>               | Move <b>d</b> cm forward                           |            |
| BACKWARD <b>d</b>              | Move <b>d</b> cm backward                          |            |
| LEFT t                         | Turn left <i>t</i> degrees                         |            |
| RIGHT <b>t</b>                 | Turn right <b>t</b> degrees                        |            |
| REPEAT n                       | Repeat the next set of instructions <i>n</i> times |            |
| ENDREPEAT                      | End of REPEAT loop                                 |            |
| PENUP                          | Raise the pen                                      |            |
| PENDOWN                        | Lower the pen                                      |            |

(In the following grid, each square is 10 cm by 10 cm.)

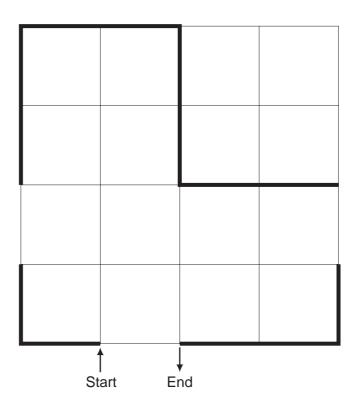

Complete the set of instructions to draw the shape (shown in bold lines) by filling blank lines.

| LEFT 90    |
|------------|
| PENDOWN    |
| FORWARD 10 |
| RIGHT 90   |
|            |
|            |
|            |
|            |
|            |
|            |
|            |
|            |
|            |
|            |
|            |
|            |
|            |
|            |
|            |
|            |
|            |
|            |
|            |
|            |

[5]

|    |     | www.xtrapa                                                                                                    |
|----|-----|----------------------------------------------------------------------------------------------------|
|    |     | 18 A. D.                                                                                                    |
| 16 | (a) | Write an algorithm, using pseudocode or a flowchart, which:                                                                  |
|    |     | 18 Write an algorithm, using pseudocode or a flowchart, which:  inputs 50 numbers outputs how many of the numbers were > 100 |
|    |     |                                                                                                    |
|    |     |                                                                                                    |
|    |     |                                                                                                    |
|    |     |                                                                                                    |
|    |     |                                                                                                    |
|    |     |                                                                                                    |
|    |     |                                                                                                    |
|    |     |                                                                                                    |
|    |     |                                                                                                    |
|    |     |                                                                                                    |
|    |     |                                                                                                    |
|    |     |                                                                                                    |
|    |     |                                                                                                    |
|    |     |                                                                                                    |
|    |     |                                                                                                    |
|    |     |                                                                                                    |
|    |     | [3]                                                                                                    |

inputs 100 numbers

| • | finds | the | average | of | the | input | numbers |
|---|-------|-----|---------|----|-----|-------|---------|
|---|-------|-----|---------|----|-----|-------|---------|

outputs the average

| [3] |
|-----|

**BLANK PAGE** 

Permission to reproduce items where third-party owned material protected by copyright is included has been sought and cleared where possible. Every reasonable effort has been made by the publisher (UCLES) to trace copyright holders, but if any items requiring clearance have unwittingly been included, the publisher will be pleased to make amends at the earliest possible opportunity.